## **XGREENSBORO COLLEGE**

Monday, March 14, 2011

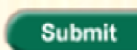

Online Registration for Summer and Fall classes will begin on Monday, April 4.

If you have difficulty logging in, please try using the Mozilla Firefox browser instead of Internet Explorer.

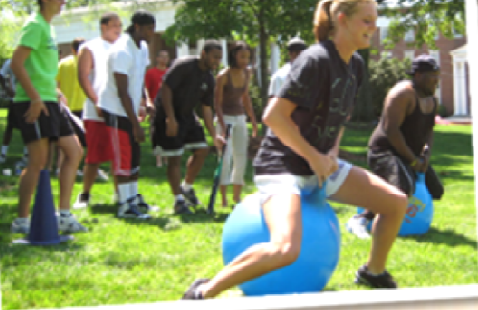

Empower Bassword<br>
Username = Student ID<br>
Username = Student ID<br>
Initial password = last 4 of social<br>
BASE CONDING TANT NOTICE: Review feedback that<br>
Your professors have provided in the 8 Week<br>
Evaluations. Be sure to spea Greensboro College Greensboro College

### **SEGREENSBORO COLLEGE**

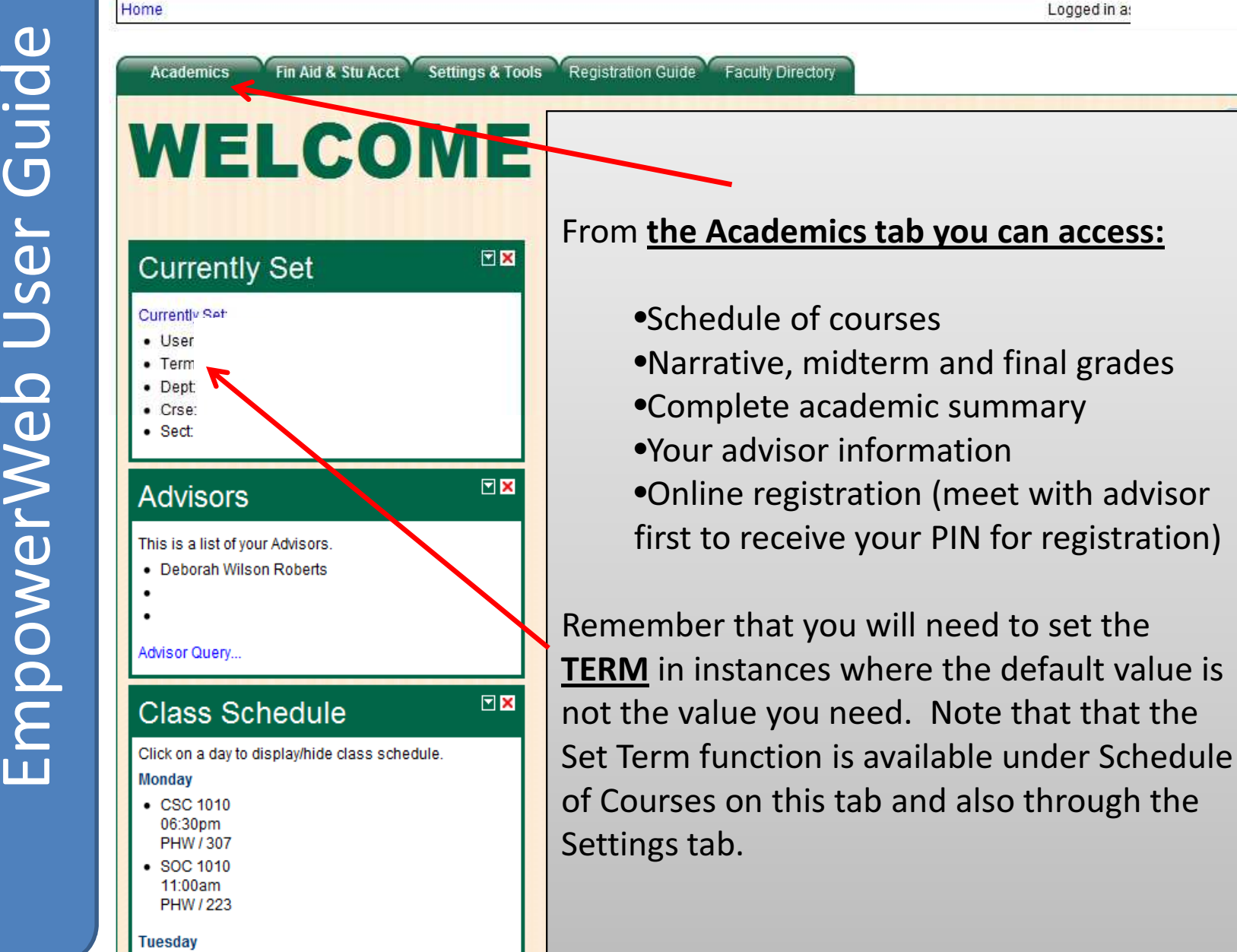

Monday, March 14

LO

Looged in a:

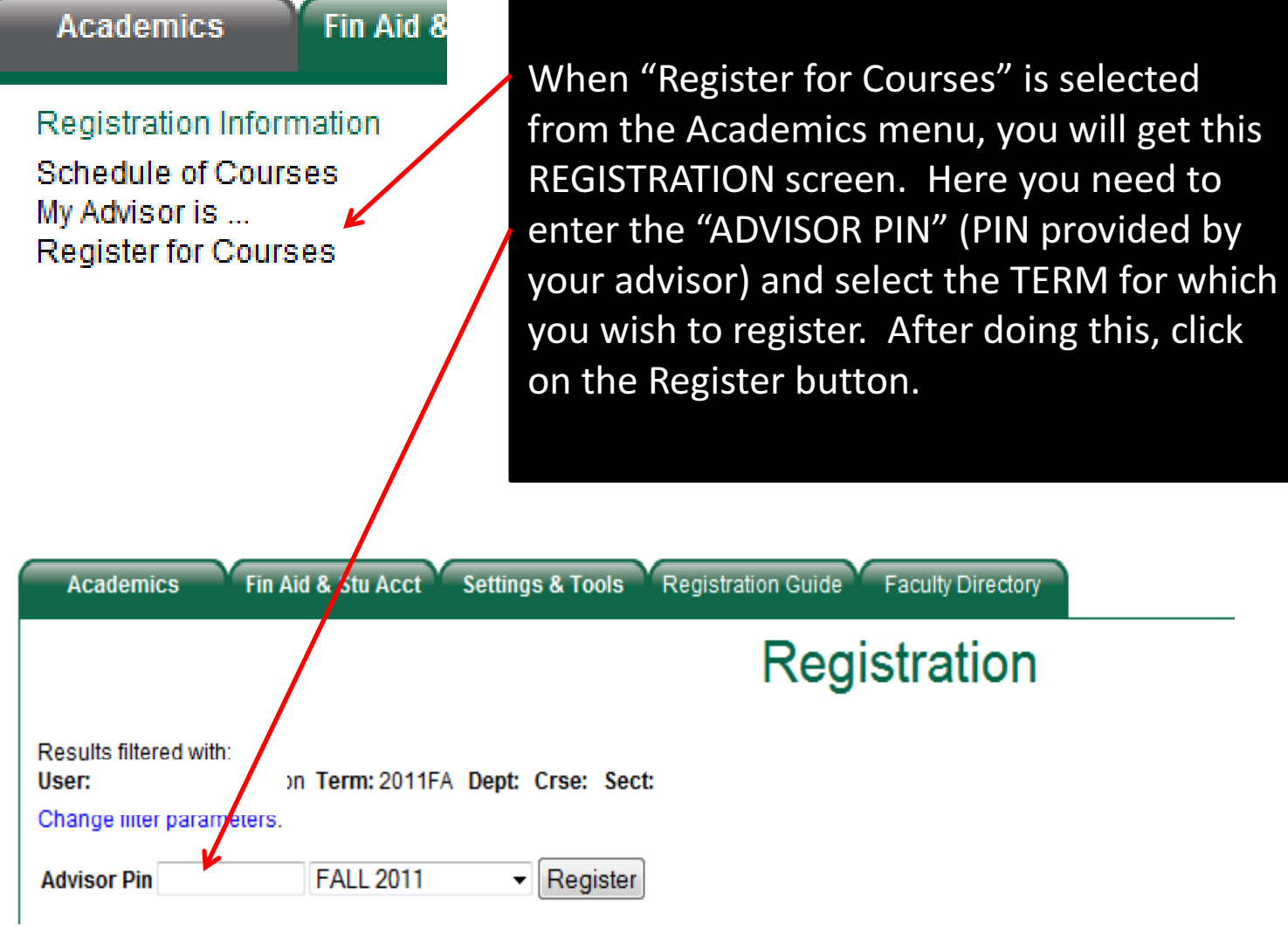

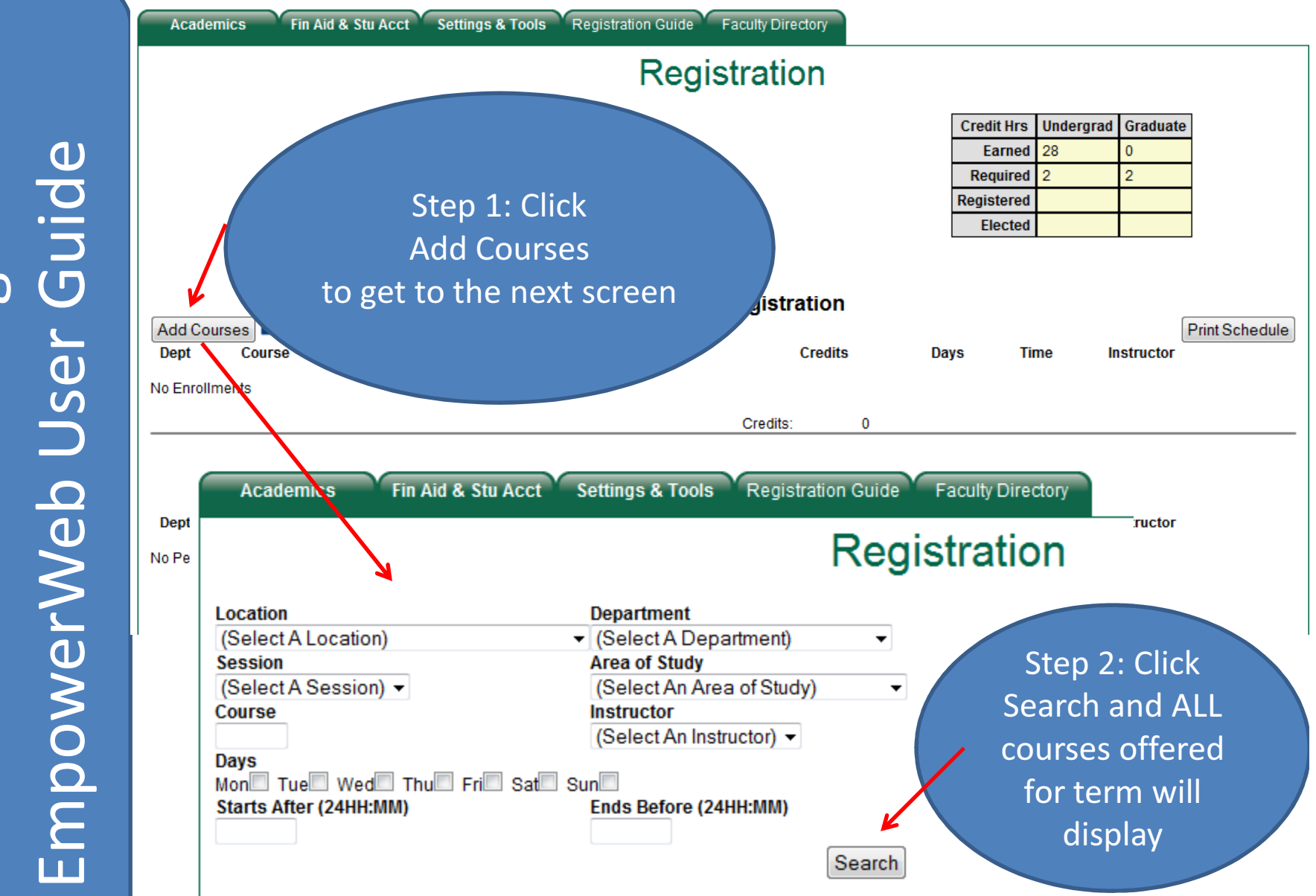

Greensboro College Greensboro College

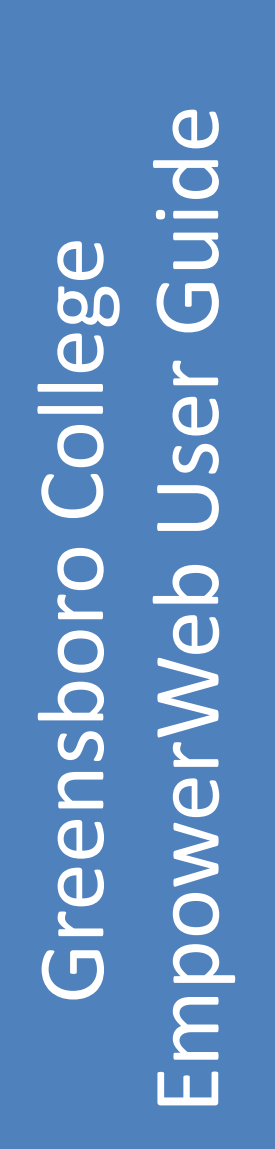

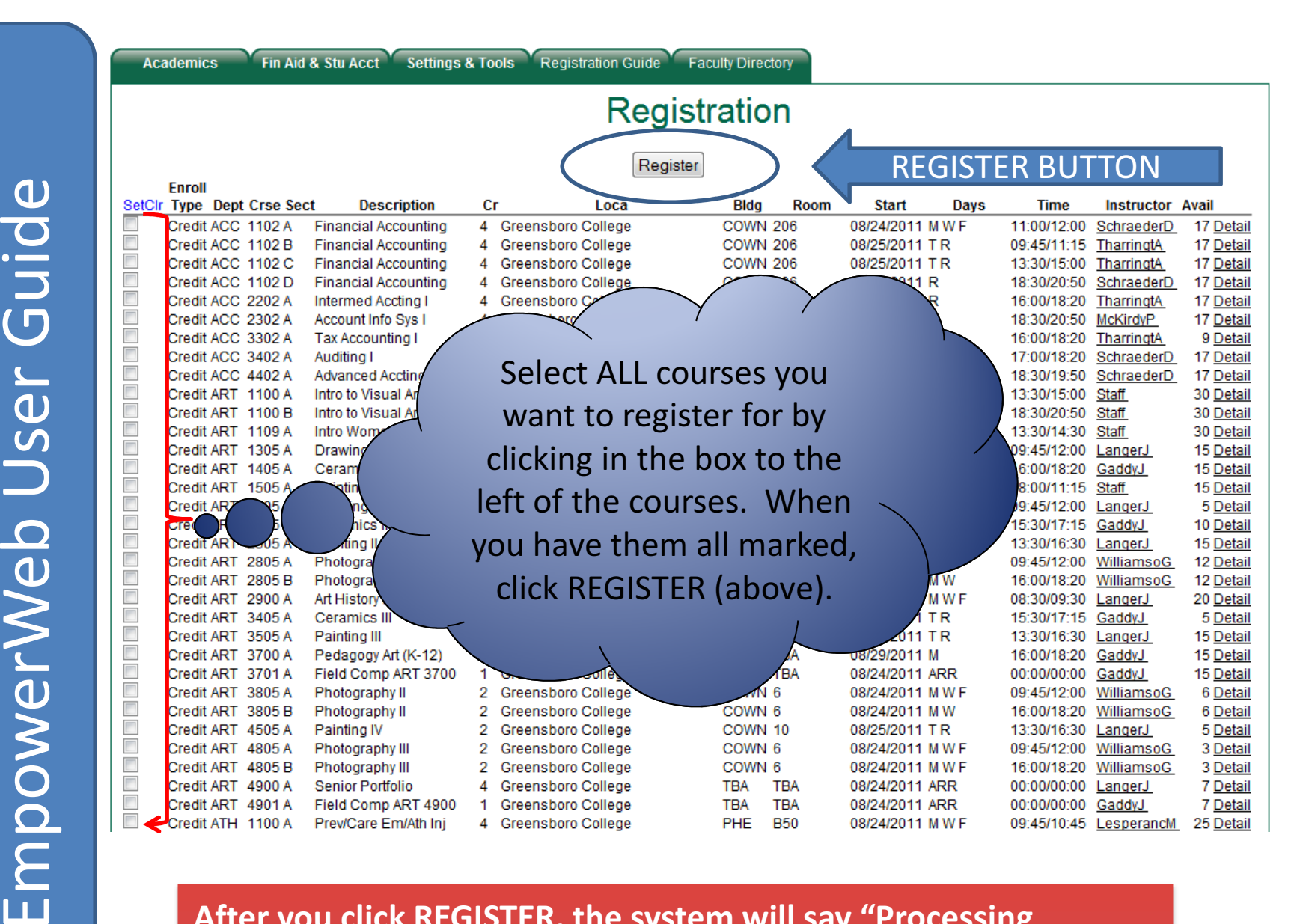

After you click REGISTER, the system will say "Processing Registration Please Wait" While this is processing please do not click off of the screen.

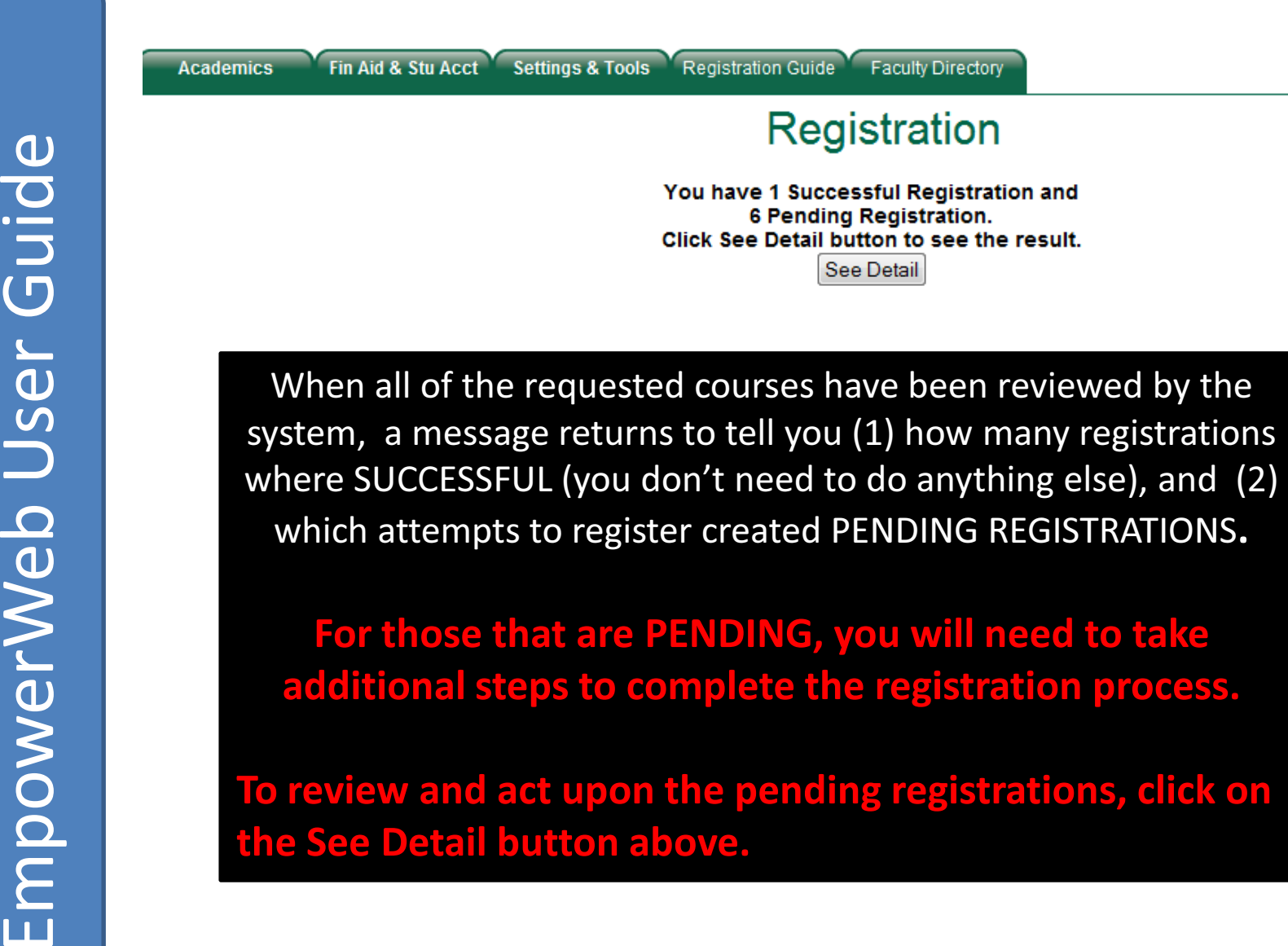

For those that are PENDING, you will need to take additional steps to complete the registration process.

To review and act upon the pending registrations, click on the See Detail button above.

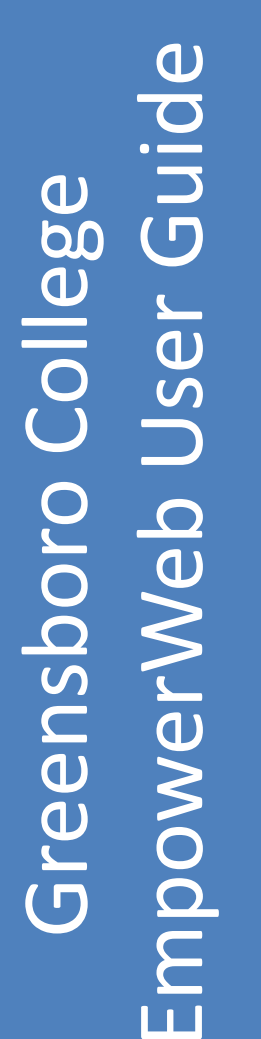

**COLLEGE** 

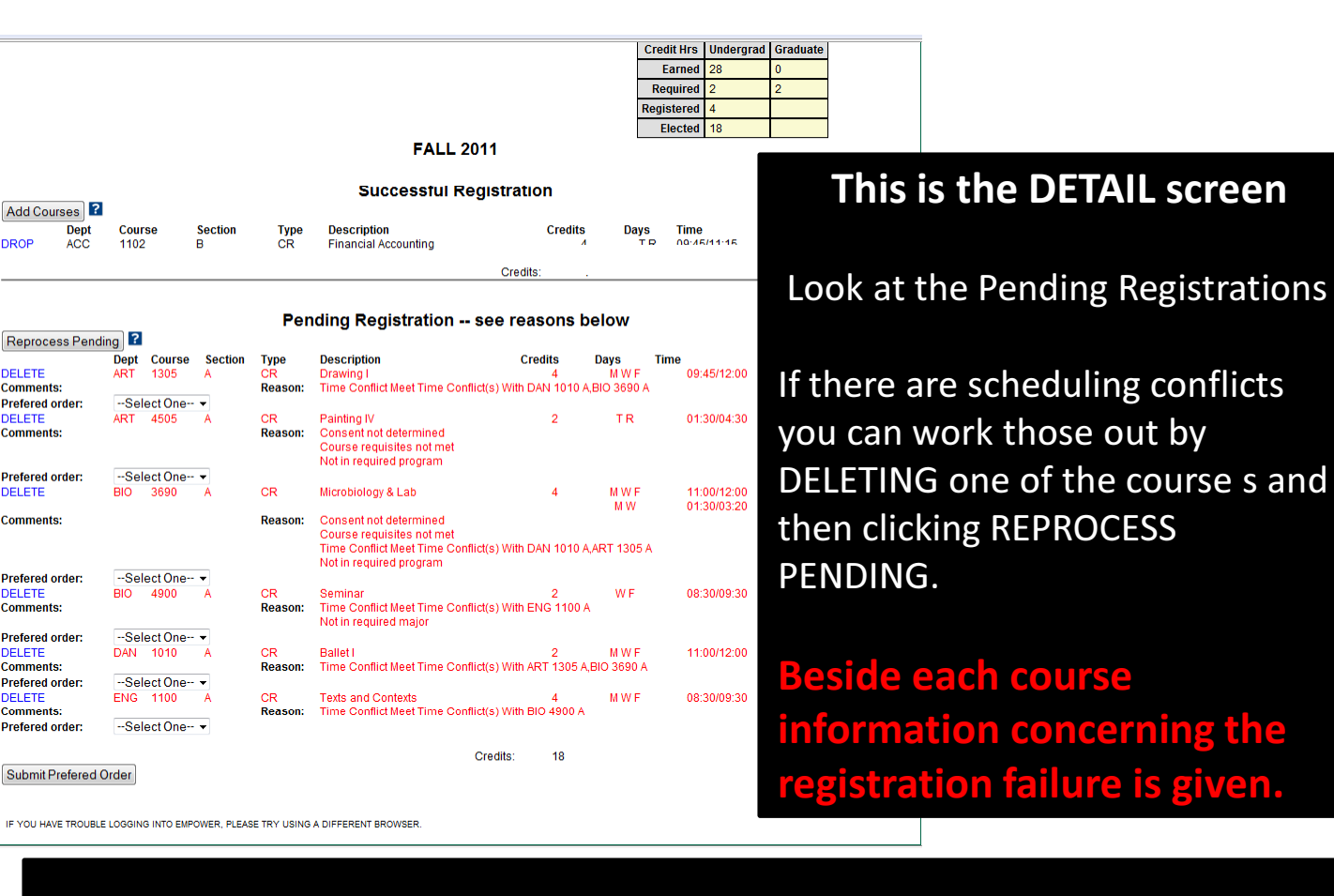

If you do not have all of the pre-requisites for a course, your options are<br>to (1) delete that course from the Pending Registrations and select<br>another course (through ADD COURSES) to replace it OR, (2) you may<br>speak with into Empower and set it up so that you may click REPROCESS PENDING and complete the registration for that particular course.

icerning the re is given.

# NOTES

 $\cdot$  If you run into problems that you cannot solve with your registrations, please let us know so that we can assist you. Your advisor, the staff in the registrar's office or the Peak, Martha Bunch, Asst. VP for Academics (bunchm@greensborocollege.edu), or the system administrator, Phyllis Chambers (phyllis.chambers@greensborocollege.edu) can help you.

The 'ACKNOWLEDGE' process that has made registration particularly difficult in the past year has been REMOVED so we believe that your registration process will go much more smoothly.

\*Remember: Register for a full course load (Minimum of 12 hours) if you need to be classified as a full-time student.